# Region bounded by 2 surfaces (1)

#### Problem: Find the volume bounded by

- Paraboloid  $z = x^2 + y^2$
- Cone  $z = 2 \sqrt{x^2 + y^2}$

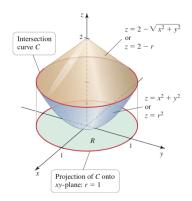

Intersection of cone & paraboloid. When  $t = x^2 + y^2 = 2 - \sqrt{x^2 + y^2}$ 

In plan coordinates, we get module of noxts

 $\mathcal{R}^2 = 2 - \mathcal{R} \iff \mathcal{R}^2 + \mathcal{R}(-2) = 0$ 

Roots: 1 (trivial) and (2) not a physical solution

Thus intersection is

 $x^2 + y^2 = 1$ 

Integration region:

R = 4 22+y2 <1 >

Volume

In polar = 
$$\{x,y,s,t,x^2+y^2\leq 1\}$$

$$R = 306\pi \leq 1, 0\leq 0\leq 2\pi$$

$$V = \int_0^{2\pi} \int_0^1 (2-\pi-r^2) \, R \, dr \, d\theta$$

= 
$$2\pi \int (2n-n^2-n^3) dn$$

$$= 2\pi \qquad n^2 - \frac{1}{3}n^3 - \frac{1}{4}n^4 \Big|_{0}^{1}$$

$$=2\pi \left(1-\frac{1}{3}-\frac{1}{4}\right)$$

$$V = \frac{5\pi}{6}$$

# Region bounded by 2 surfaces (2)

Expression as an integral: We have

$$V = \int \int_{R} \left( 2 - \sqrt{x^2 + y^2} - \left( x^2 + y^2 \right) \right) dA,$$

Integration region: The region R is defined as

 $R \equiv$  region with boundary C given as intersection of paraboloid and cone

44 / 99

Samy T. Several variables Multivariate calculus

# Region bounded by 2 surfaces (3)

Definition of C: Write

$$x^2 + y^2 = 2 - \sqrt{x^2 + y^2}$$

In polar coordinates in the plane, this gives

$$r^2 + r - 2 = 0$$

Physical solution to the equation: Circle in the xy-plane,

$$x^2 + y^2 = 1$$

Samy T.

# Region bounded by 2 surfaces (4)

Volume in polar coordinates: We have

$$V = \int \int_{R} \left( 2 - \sqrt{x^2 + y^2} - \left( x^2 + y^2 \right) \right) dA$$
$$= \int_{0}^{2\pi} \int_{0}^{1} \left( 2 - r - r^2 \right) r dr d\theta$$
$$= \int_{0}^{2\pi} \left( r^2 - \frac{1}{3} r^3 - \frac{1}{4} r^4 \right) \Big|_{0}^{1}$$

Thus

$$V=\frac{5\pi}{6}$$

46 / 99

Samy T. Several variables Multivariate calculus

#### Outline

- Double integrals over rectangular regions
- 2 Double integrals over general regions
- Double integrals in polar coordinates
- Triple integrals
- 5 Triple integrals in cylindrical and spherical coordinates
- 6 Integrals for mass calculations

#### Triple integral approximation (1)

Aim: For w = f(x, y, z), compute  $\hookrightarrow$  The integral of f on a domain  $D \subset \mathbb{R}^3$ 

#### Approximation:

- Divide D into boxes centered at  $(x_k^*, y_k^*, z_k^*)$
- Area of each box:  $\Delta V_k = \Delta x_k \Delta y_k \Delta z_k$

Then we obtain the integral as a limit

$$\iint \int \int_{D} f(x, y, z) dV = \sum_{k=1}^{n} f(x_{k}^{*}, y_{k}^{*}, z_{k}^{*}) \Delta V_{k}$$

$$\lim_{N \to \infty} \int \int \int_{D} f(x, y, z) dV = \sum_{k=1}^{n} f(x_{k}^{*}, y_{k}^{*}, z_{k}^{*}) \Delta V_{k}$$

48 / 99

Samy T. Several variables Multivariate calculus

#### Triple integral approximation (2)

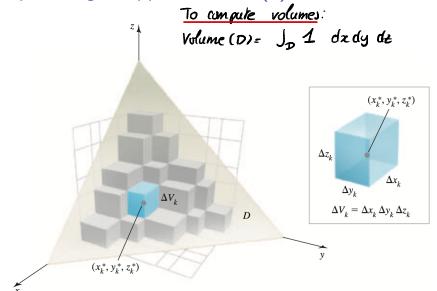

#### Choosing the order of integration

#### Theorem 3.

- f continuous function on  $\mathbb{R}^3$

• 
$$D$$
 domain of the form fixed bounds 
$$D = \left\{ (x, y, z); \ a \le x \le b \ g(x) \le y \le h(x), \\ G(x, y) \le z \le H(x, y) \right\}$$

Then we have

$$\iint \int \int_D f(x,y,z) \, \mathrm{d}V = \int_a^b \int_{g(x)}^{h(x)} \int_{G(x,y)}^{H(x,y)} f(x,y,z) \, \mathrm{d}z \, \mathrm{d}y \, \mathrm{d}x$$

# Volume of a prism (1)

Problem: Compute the volume of a prism D

- In the first octant \*>0, y>0, 2>0
- Bounded by planes y = 4 2x and z = 6

Rmh If 2, t are fixed, we have 0 < y < 4-22

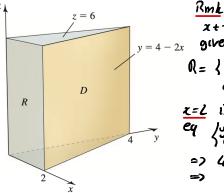

x+-trace y = 4 - 2x given by R= 105x56, 052 564 z=2 is given by => 4-2x =0 1 = 2

Integration: Due to the shape of D, will do Joseph not depend on z 6  $(4x-x^2)^2$ 24

### Volume of a prism (2)

#### Strategy of integration:

- **1** Upper surface: y = 4 2x
- ② Base: y = 0,  $0 \le x \le 2$ ,  $0 \le z \le 6$  $\hookrightarrow$  We get a rectangle (easy surface)

Conclusion: an easy way to integrate is in this order,

 $\mathrm{d}y\,\mathrm{d}x\,\mathrm{d}z$ 

# Volume of a prism (3)

Integral computation: We get

$$V = \int_0^6 \int_0^2 \int_0^{4-2x} dy dx dz$$
$$= \int_0^6 \int_0^2 (4-2x) dx dz$$

Thus we get

$$V = 24$$

#### Volume of a wedge (1)

#### Problem:

Compute the volume of the cylinder  $C: x^2 + y^2 = 1$  delimited by

- xy-plane z = 0
- Plane z = y
- . ¿≥O

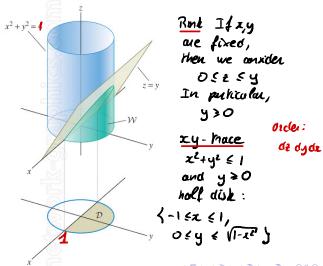

Integral 
$$\int_{-1}^{1} \int_{0}^{1} \int_{0$$

$$\sqrt{\frac{2}{3}}$$